# **Use Case Model**

#### Inkboard

11/11/04

## 1. Use-Case Diagram

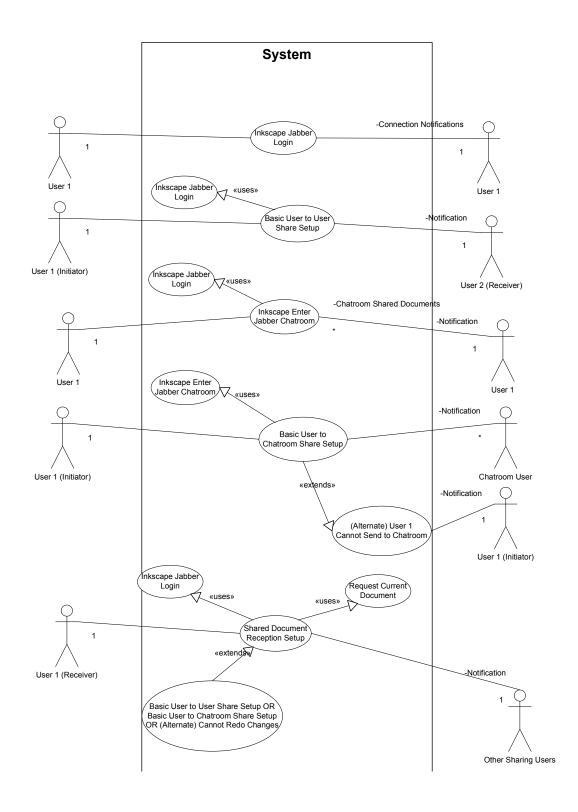

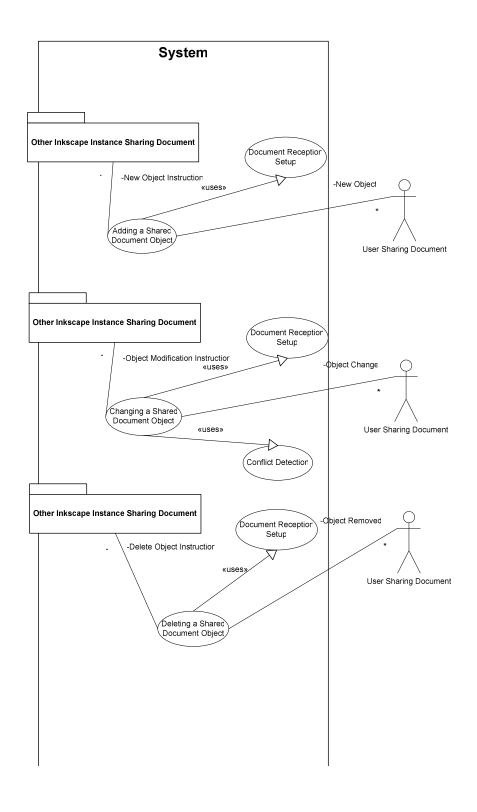

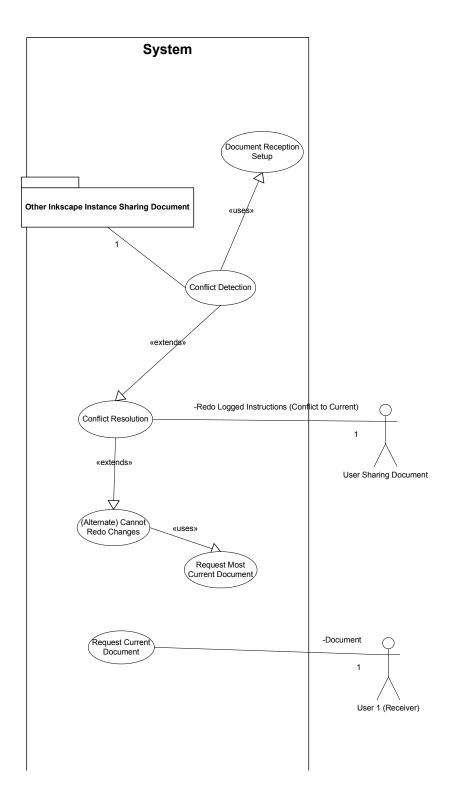

#### 2. Use Cases

| Item   Value | Item | Value |
|--------------|------|-------|
|--------------|------|-------|

| Use-case name              | Inkscape Jabber Login                                       |
|----------------------------|-------------------------------------------------------------|
| Brief description          | The user establishes a Jabber connection                    |
| Actor(s) involved          | User                                                        |
| Basic flow of events       | 1. User opens Inkscape                                      |
|                            | 2. User opens or creates an Inkscape Document (or continues |
|                            | using the default document)                                 |
|                            | 3. User clicks the File->Connect Whiteboard menu option     |
|                            | 4. User is presented with a Jabber login screen             |
|                            | 5. User logs on to a Jabber server                          |
|                            | 6. User is notified that the login was successful           |
| Alternate flow(s) of       | User Fails to Log in to Jabber Server                       |
| events                     | 1. User opens Inkscape                                      |
|                            | 2. User opens or creates an Inkscape Document               |
|                            | 3. User clicks the File->Connect Whiteboard menu option     |
|                            | 4. User is presented with a Jabber login screen             |
|                            | 5. User attempts to log on to a Jabber server, but fails    |
|                            | 6. User is notified that the login was unsuccessful         |
| Pre-conditions to use case | 1. User has a valid Jabber account                          |
|                            | 2. User can contact a Jabber server                         |
| Post-conditions of use     | 1. User should now be able to use Whiteboard features of    |
| case                       | Inkscape                                                    |
| Special requirements       | None                                                        |

| Item                 | Value                                                        |
|----------------------|--------------------------------------------------------------|
| Use-case name        | Basic User to User Share Setup                               |
| Brief description    | The user shares one Inkscape document with a single Jabber   |
|                      | user                                                         |
| Actor(s) involved    | User 1 (The user sharing the document)                       |
|                      | User 2 (The user receiving the document)                     |
| Basic flow of events | 1. User 1 enters or selects User 2 and offers to share the   |
|                      | current document                                             |
|                      | 2. User 2 accepts the shared document                        |
|                      | 3. User 1 is informed that an Inkboard connection has been   |
|                      | established                                                  |
|                      | 4. The document being shared by User 1 appears on the        |
|                      | screen of User 2 in a new Inkscape window                    |
| Alternate flow(s) of | User 2 does not accept the connection (refuses the           |
| events               | connection, is not logged in, is not running Inkscape, etc.) |
|                      | 1. User 1 enters or selects User 2 and offers to share the   |
|                      | current document                                             |
|                      | 2. User 2 rejects the shared document                        |
|                      | 3. User 1 is informed that an Inkboard connection has been   |

|                            | denied                                                   |
|----------------------------|----------------------------------------------------------|
| Pre-conditions to use case | 1. (Use Case: Inkscape Jabber Login)                     |
|                            | 2 User 2 accepts the document shared by User 1           |
| Post-conditions of use     | 1. Both users should see the shared image in an Inkscape |
| case                       | window                                                   |
| Special requirements       | None                                                     |

| Item                       | Value                                                      |
|----------------------------|------------------------------------------------------------|
| Use-case name              | Inkscape Enter Jabber Chatroom                             |
| Brief description          | The user establishes a Jabber connection                   |
| Actor(s) involved          | User                                                       |
| Basic flow of events       | 1. User enters or selects the name of a chatroom           |
|                            | 2. User chooses to join the chatroom                       |
|                            | 3. User is provided with notification of documents being   |
|                            | shared in the chatroom and the opportunity to share them   |
| Alternate flow(s) of       | User Fails to Join Jabber Chatroom (Not allowed to Join,   |
| events                     | Loses Connection, etc.)                                    |
|                            | 1. User enters or selects the name of a chatroom           |
|                            | 2. User chooses to join the chatroom                       |
|                            | 3. User receives notification that the attempt to join the |
|                            | chatroom failed                                            |
| Pre-conditions to use case | 1. (Inkscape Jabber Login)                                 |
| Post-conditions of use     | 1. User should now be able to share documents being shared |
| case                       | with the chatroom                                          |
| Special requirements       | None                                                       |

| Item                       | Value                                                           |
|----------------------------|-----------------------------------------------------------------|
| Use-case name              | Basic User to Chatroom Share Setup                              |
| Brief description          | The user shares one Inkscape document with all users in a       |
|                            | Jabber chat room                                                |
| Actor(s) involved          | User 1 (The user sharing the document)                          |
|                            | Chat Users (All users in the chat room with which the           |
|                            | document is shared except User 1)                               |
| Basic flow of events       | 1. User 1 enters or selects the name of a chat room             |
|                            | 2. Chat Users receive notification that a new file is available |
| Alternate flow(s) of       | User 1 cannot send to the target chat room (denied              |
| events                     | permission to enter, denied permission to post messages, chat   |
|                            | room does not exist, etc.)                                      |
|                            | 1. User 1 enters or selects the name of a chat room on the      |
|                            | server and chooses to share the current document                |
|                            | 2. User 1 is informed that an Inkboard connection cannot be     |
|                            | established                                                     |
| Pre-conditions to use case | 1. (Use Case: Inkscape Enter Jabber Chatroom)                   |

|                        | 2. User 1 can send messages to the target chat room         |
|------------------------|-------------------------------------------------------------|
| Post-conditions of use | 1. Chat Users should see popup with option to view User 1's |
| case                   | shared document                                             |
| Special requirements   | None                                                        |

| Item                       | Value                                                            |
|----------------------------|------------------------------------------------------------------|
| Use-case name              | Shared Document Reception Setup                                  |
| Brief description          | The user logs in to a Jabber server, is presented with an        |
|                            | Inkboard share request, and accepts the shared document          |
| Actor(s) involved          | User 1 (The user receiving the document)                         |
|                            | User 2 (The user sharing the document)                           |
| Basic flow of events       | 1. User 2 attempts to share a document with User 1 (Use          |
|                            | Case: Basic User to User Share Setup OR Basic User to Chat       |
|                            | Room Share Setup)                                                |
|                            | 2. User 1 is presented with a share request from User 2          |
|                            | 3. User 1 accepts the request                                    |
|                            | 4. User 1 sees the document being shared by User 2 in a new      |
|                            | Inkscape window                                                  |
|                            | 5. User 2 sees a notification that User 1 is now sharing the     |
|                            | document                                                         |
| Alternate flow(s) of       | User 1 Declines to Share the Document                            |
| events                     | 1. User 2 attempts to share a document with User 1 (See          |
|                            | Case: Basic User to User Share Setup)                            |
|                            | 2. User 1 is presented with a share request from User 2          |
|                            | 3. User 1 rejects the request                                    |
|                            | 4. User 2 sees a notification that User 1 has rejected the share |
|                            | request                                                          |
| Pre-conditions to use case | 1. (Use Case: Basic User to User Share Setup OR Basic User       |
|                            | to Chat Room Share Setup)                                        |
|                            | 2. User 1 accepts the document shared by User 2                  |
| Post-conditions of use     | (Use Case: Request Current Document)                             |
| case                       | 2. User 1 should see User 2's shared document in a new           |
|                            | Inkscape window                                                  |
| Special requirements       | None                                                             |

| Item                 | Value                                                                                                    |
|----------------------|----------------------------------------------------------------------------------------------------|
| Use-case name        | Adding a Shared Document Object                                                                                 |
| Brief description    | One user adds a new object to the shared document and any user with whom it is being shared sees the new object |
| Actor(s) involved    | User 1 (The user changing the document)                                                                         |
|                      | User 2 (Another user sharing the document)                                                                      |
| Basic flow of events | 1. User 1 adds the new object to the shared document                                                            |
|                      | 2. User 2 sees the new object added by User 1                                                                   |

| Alternate flow(s) of events | Either user ceases sharing the document before the change is received (disconnected, logged off, or disabled sharing)  1. User 1 adds the new object to the shared document  2. User 2 continues to see the document as it existed previous to (1) |
|-----------------------------|----------------------------------------------------------------------------------------------------|
| Pre-conditions to use       | 1. (Use Case: Shared Document Reception Setup)                                                                                                    |
| case                        | 2. User 1 and User 2 continue to share the document until the                                                                                                    |
|                             | change has been received by User 2                                                                                                    |
| Post-conditions of use      | 1. Both users should see new object on the shared Inkscape                                                                                                    |
| case                        | document                                                                                                    |
| Special requirements        | None                                                                                                    |

| Item                   | Value                                                                    |
|------------------------|--------------------------------------------------------------------------|
| Use-case name          | Modifying a shared Document Object                                       |
| Brief description      | One user changes an object in the shared document and any                |
|                        | user with whom it is being shared sees the changed object                |
| Actor(s) involved      | User 1 (The user changing the document)                                  |
|                        | User 2 (Another user sharing the document)                               |
| Basic flow of events   | 1. User 1 changes an object in the shared document                       |
|                        | 2. User 2 sees the changes made by User 1                                |
| Alternate flow(s) of   | Either user ceases sharing the document before the change is             |
| events                 | received (disconnected, logged off, or disabled sharing)                 |
|                        | 1. User 1 changes an object in the shared document                       |
|                        | 2. User 2 continues to see the document as it existed previous           |
|                        | to (1)                                                                   |
|                        | How 2 has alwaydy made a show as to the shiret that Hear 1               |
|                        | User 2 has already made a change to the object that User 1               |
|                        | has not yet received  1. User 2 changes an object in the shared document |
|                        | 2. User 1 changes the same object                                        |
|                        | 3. User 1 receives the change made in (1)                                |
|                        | 4. User 2 receives the change made in (2)                                |
|                        | 5. See Use Case: Collision Detection                                     |
| Pre-conditions to use  | 1 (Use Case: Shared Document Reception Setup)                            |
| case                   | 2. User 1 and User 2 continue to share the document until the            |
|                        | change has been received by User 2                                       |
| Post-conditions of use | 1. Both users should now see the change made to the                      |
| case                   | Inkscape document object by User 1                                       |
| Special requirements   | None                                                                     |

| Item              | Value                                                   |
|-------------------|---------------------------------------------------------|
| Use-case name     | Deleting a shared Document Object                       |
| Brief description | One user removes an object from the shared document and |

|                             | any user with whom it is being shared no longer sees the object                                                                                                    |  |  |
|-----------------------------|----------------------------------------------------------------------------------------------------|--|--|
| Actor(s) involved           | User 1 (The user changing the document)                                                                                                    |  |  |
| Tietor(s) myoryed           | User 2 (Another user sharing the document)                                                                                                    |  |  |
| Basic flow of events        | User 1 deletes an object from the shared document     User 2 no longer see the object deleted by User 1                                                                                                    |  |  |
| Alternate flow(s) of events | Either user ceases sharing the document before the change is received (disconnected, logged off, or disabled sharing)  1. User 1 deletes an object in the shared document  2. User 2 continues to see the document as it existed previous to (1)                                                                                                    |  |  |
|                             | User 2 has already made a change to the object that User 1 has not yet received  1. User 2 changes an object in the shared document  2. User 1 deletes the same object  3. User 1 receives the change made in (1)  4. User 2 receives the change made in (2)  5. User 1's instance of Inkscape ignores the change, since the object no longer exists  6. User 2's instance of Inkscape removes the object |  |  |
| Pre-conditions to use case  | <ol> <li>(Use Case: Shared Document Reception Setup)</li> <li>User 1 and User 2 continue to share the document until the</li> </ol>                                                                                                    |  |  |
|                             | change has been received by User 2                                                                                                    |  |  |
| Post-conditions of use case | 1. Neither user should see the Inkscape document object deleted by User 1                                                                                                    |  |  |
| Special requirements        | None                                                                                                    |  |  |

| Item                 | Value                                                                                                    |
|----------------------|----------------------------------------------------------------------------------------------------|
| Use-case name        | Conflict Detection                                                                                                    |
| Brief description    | The system identifies a potential conflict, a situation in which two users think they are making the "next" change to the document                                                                                                    |
| Actor(s) involved    | User 1 (User making a change to a shared document) User 2 (Another user sharing a document with User 1)                                                                                                    |
| Basic flow of events | 1. User 1 changes a shared document object 2. User 1's instance of Inkscape receives a message indicating that User 2 made a change or add operation that was simultaneous with User 1's operation (they have the same message number) 3. User 1's instance of Inkscape determines that the changes conflict with one another (Ex: User 1 and User 2 are trying to set the same property of the same object to different values.) |

|                            | 4. (See Use Case: Conflict Resolution)                        |
|----------------------------|---------------------------------------------------------------|
| Alternate flow(s) of       | The changes do not cause a collision                          |
| events                     | 1. User 1 changes a shared document object                    |
|                            | 2. User 1's instance of Inkscape receives a message           |
|                            | indicating that User 2 made a change or add operation that    |
|                            | was simultaneous with User 1's operation (they have the       |
|                            | same message number)                                          |
|                            | 3. User 1's instance of Inkscape determines that the changes  |
|                            | do not conflict with one another (Ex: User 1 and User 2 are   |
|                            | trying to set two unrelated attributes of the same object, or |
|                            | attributes of different objects.)                             |
|                            | 4. User 2's changes can be implemented normally               |
| Pre-conditions to use case | 1 (Use Case: Shared Document Reception Setup)                 |
| Post-conditions of use     | 1. (Use Case: Conflict Resolution)                            |
| case                       |                                                               |
| Special requirements       | None                                                          |

| Item                        | Value                                                                                                    |
|-----------------------------|----------------------------------------------------------------------------------------------------|
| Use-case name               | Conflict Resolution                                                                                                    |
| Brief description           | The system checks the User Order established as each user connected to the shared document. The change made by the user with the highest User Order index should be implemented last, if two messages have the same message number. This instance of Inkscape is in a Conflict Resolution state because it has already implemented a change out of order. (It received two messages with the same message number, but only received the change with the highest User Order after it had implemented the one with the lowest User Order) |
| Actor(s) involved           | User (User of this instance of Inkscape)                                                                                                    |
| Basic flow of events        | <ol> <li>The new change (the one that should originally have been implemented last) is implemented.</li> <li>All subsequent changes (those with message numbers after the message number of the conflicting messages) are reimplemented in order to return the document to its current state.</li> </ol>                                                                                                    |
| Alternate flow(s) of events | The subsequent changes cannot be re-implemented (this instance of Inkscape no longer holds all the necessary information)  1. (Request Current Document)                                                                                                    |
| Pre-conditions to use case  | 1. (Use Case: Conflict Detection)                                                                                                    |
| Post-conditions of use case | 1. User sees the correct version of the document                                                                                                    |

| Special requirements | None |
|----------------------|------|
|----------------------|------|

| Item                       | Value                                                        |
|----------------------------|--------------------------------------------------------------|
| Use-case name              | Request Current Document                                     |
| Brief description          | This instance of Inkscape requests the latest version of the |
|                            | shared document and replaces whatever it is currently        |
|                            | viewing with the correct document. (Usually, this means      |
|                            | setting up the current document on a blank page when         |
|                            | sharing begins. It may also be used to resolve collisions    |
|                            | when other options are not available.)                       |
| Actor(s) involved          | User (User of this instance of Inkscape)                     |
| Basic flow of events       | 1. This instance of Inkscape sends a request for the latest  |
|                            | version of the document to all other instances known to be   |
|                            | sharing the document, then waits for a reply                 |
|                            | 2. This instance of Inkscape sends a request confirmation    |
|                            | message to the first other instance to reply. The other      |
|                            | instance then sends its current version of the document.     |
|                            | 3. User sees the current version of the document             |
| Alternate flow(s) of       |                                                              |
| events                     |                                                              |
| Pre-conditions to use case | 1. (Use Case: nkscape Reception Setup)                       |
| Post-conditions of use     | 1. User sees the current version of the document             |
| case                       |                                                              |
| Special requirements       | None                                                         |

### To Do List

| # | Who      | Due         | What                                                  |
|---|----------|-------------|-------------------------------------------------------|
| 1 | Undecide | d Undecided | Update "Modifying a shared Document Object" to        |
|   |          |             | reflect future design decision on conflict resolution |
| 2 |          |             | -                                                     |

# **Revision History**

| Date     | Who               | Revision                                                                                                    |
|----------|-------------------|----------------------------------------------------------------------------------------------------|
| 09/23/04 | Jason Segal       | Created Document                                                                                                 |
| 10/13/04 | Steven Montgomery | Modified to reflect changes communicated by client on                                                            |
|          |                   | 10/07/04 and better understanding of Jabber(clients can be connected to different servers and still communicate) |
| 11/11/04 | Jason Segal       | Updated Document and Created Complementary UML Document ("Use Case UML Diagrams.vsd")                            |

Last updated: 09/20/2004 10:27:50